# 2013 年度 Immersive Interaction Project (VR・神経学研究室) 成果報告書

代表 東野 利貴 E-mail: vr.neuro.lab@gmail.com

2014 年 3 月 5 日

# 1 プロジェクトの概要

# 1.1 目的・目標

- ・人の脳波を低コストでセンシングを行い,そのデータを解析して人の意思を推測すること
- ・推測された意思を利用し,その意思通りに仮想空間 (VR) を操作すること
- ・脳波データや推測された意思を利用した新たなコンテンツを探ること

# 1.2 設立理由

私たちは,コンピュータを操作するとき,手や足を用いて操作するだろう.しかしそれは,手や足を自 由に動かすことができるからである.では,もし手や足を自由に動かせない状況でコンピュータを操作す るには,どのようにすればよいのだろうか.さまざまな方法を検討したが,その中でも注目したのが,脳 である.脳は,活動の中枢部である.では,その中枢部である脳から,手や足を動かしたい,具体的には, 右手を動かしたいといった意志を抽出することができれば,手が動かなくても,実際に手を動かしている かのようにコンピュータを操作できるようになるのではないかと考えた.そして,その意思を抽出する方 法として、脳波に注目した. これが、本プロジェクト設立のきっかけである.

# 1.3 研究概要

それでは,脳波に人の意志というものが現れるのであろうか.そこで,先行研究である,「脳内イメージ でコンピュータを操作頭の中で考えただけでセカンドライフ内を「散歩」できる技術」(慶應義塾大学)[1] より,「四肢(手足)の運動を制御している「大脳皮質運動野」の脳活動をとらえ、その脳活動をリアルタ イム分析することで被験者の運動意図を読み取るもの|\*1という研究が報告されている. この研究から, 脳 波を読み取ることで,人の運動意思を読み取ることが可能であると証明している.この先行研究を元に, 本プロジェクトでも脳波を用いてコンピュータを操作することが実現可能であると判断し,研究を進めて いく際の技術的な裏づけとなった.また,慶應義塾大学との研究の差を明確にするため,慶應義塾大学で は,数千万円の脳波計を用いているところを,本プロジェクトでは,実用化も踏まえ,3万円程度の安価 な脳波計を用いて,同じような成果を得られるよう研究を行っている.

脳波を用いてコンピュータを操作するというのは、コンピュータの操作方法でしかない.もちろん,マ ウスやキーボードを脳波で操作できるというだけでも研究対象になりうるが,本プロジェクトでは,

- ・手や足が不自由な身障者に,「旅行」をしてもらうための研究
- ・手や足が不自由な身障者を介護・支援するロボットの研究
- ・健全者にとっての新しいエンターテイメントとなるコンテンツの研究

以上のような利用法の確立・実用化を目標に研究を行っている.次に,その研究の概要を説明する.

#### 1.3.1 手や足が不自由な身障者に,「旅行」をしてもらうための研究

手や足が不自由な身障者に,「旅行」をしてもらうための研究は,手や足が不自由な身障者が,ベッドの 上で「旅行」をしてもらいたいという考えからの研究である.身障者は,自由に行動することができない. そこで,コンピュータ上の仮想空間(VR)に注目した.VR技術は,現実に近い世界をコンピュータ上 に構築する技術である.これにより,現実では行くことができない場所や常識を超越した世界を構築でき, 専用の機材(3DプロジェクタやHMD)を用いることでよりリアルに体感することができる.今回,こ のVR技術を用いることで,身障者がベッドの上で,専用の機材を通して,実際に行かなくても,旅先に いるという感覚を得ることができると考えた.

 $*1$ http://www.keio.ac.jp/ja/press\_release/2007/kr7a43000000a9k2-att/071011.pdf  $2014/3/5$  現在

## 1.3.2 手や足が不自由な身障者を介護・支援するロボットの研究

手や足が不自由な身障者を介護・支援するロボットの研究は,脳波を用いてコンピュータを操作する技 術を、ロボット操作に利用しようとする研究である. 昨今、パワーアシストスーツ\*2やロボットアームな ど,介護・支援系ロボットが目覚しい発展を見せている.本プロジェクトでは,ロボットアームにスポッ トを当て,脳波を用いてコンピュータを操作する技術をコントローラとして,ロボットアームが,手や足 が不自由な身障者の新しい手となるように研究を行っている.

1.3.3 健全者にとっての新しいエンターテイメントとなるコンテンツの研究

健全者にとっての新しいエンターテイメントとなるコンテンツの研究は,福祉的分野から少しはずれ, エンターテイメント分野としての研究である. 没入感をより得られるような新しいVR技術, 脳波を用い てコンピュータを実際に手や足を動かすことなく操作するという感覚など,本プロジェクトで福祉目的で 研究している内容をエンターテイメント分野に応用することで,今までにない「新感覚」を体感できるよ うなコンテンツの制作・研究を行っている.

# 2 昨年度の成果

昨年度の成果として、研究で使用している脳波計「B3 Band」(図1)から、Bluetooth を通して、シリ アルポート(COM)として通信し,データの抽出を行った.しかし,抽出されたデータは,暗号化されて おりバイナリデータ(図2)で,抽出された.バイナリデータをそのまま読むことは困難であるため,人が 読むことができる読める化(図3)を行うプログラムの開発し、復号化に成功した. 取得できるデータと しては,集中度,リラックス度,生データ(原波形),周波数分析済みの,α,θ,β,γ波が取得できる. この取得されたデータをどう利用するかについては、次年度の課題となった.

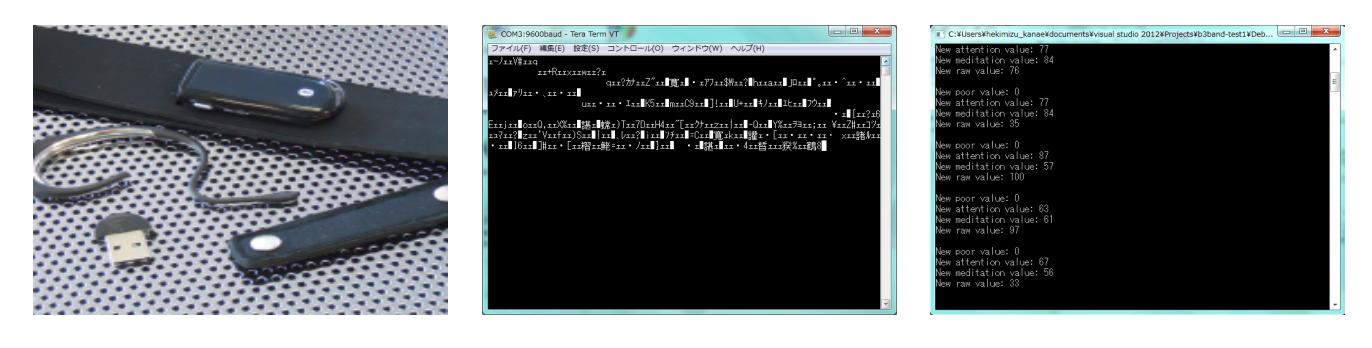

図 1 B3 Band 2 バイナリデータ 図 3 データの読める化

<sup>\*2</sup> 農作業の負担低減!和歌山大学の『パワーアシストロボット』http://www.wakayama-u.ac.jp/~eyagi/roboticslab/asist. html 2014/3/5 現在

# 3 今年度の目標

取得した脳波データを利用して動く VR コンテンツを制作することを目標とする.また,テレビ・新聞 などのメディアに取り上げられることも目標とする\*3.

# 4 今年度の成果

今年度の成果としては,大きく 2 つに挙げられる.「プロジェクト」としての成果と「個人」としての成 果である. 学生自主演習プロジェクトでは、通常このように成果が分かれることはないが、本プロジェク トは,学生自主創造科学センター,唯一の研究機関であり,研究室という形で活動を行っている.そのた め,全員で大きな目標に向かって研究を進めるだけでなく,個人の自主性を重んじて,個々人による活動 も推奨している.

# 4.1 「プロジェクト」としての成果

プロジェクトの成果として,イベントに関連した成果と,通常成果に分かれる.

# 4.1.1 取得された脳波データを利用したテトリスゲームの制作

昨年度の脳波データの抽出,復号化の成果を踏まえ,それを利用したテトリスゲーム(図4)の制作を 行った.テトリスゲーム本体はフリーソフトを用いたが,ブロックの制御には脳波データを利用している. 具体的には,取得された脳波データを解析し,集中度を割り出している.その集中度は 0~100 の値をと る.値が大きくなるほど,集中度が増していることを指す.その値に閾値を設け,たとえば,50 を下回れ ばブロックは左に動き,60 を超えれば右へ動く.50~60 の間は,静止といったルールを定め,プログラ ミングを行った.実際には,閾値を上回ると,キーボードの右キーが自動で押され,下回ると左キーが押 されるといった仕様である.これにより,脳波による左右操作が可能になった.しかし,精度に関しては 難があるように感じられ,閾値の設定は,被験者ごとに設定が必要であることが分かった.また,今回左 右操作のみに限定したため,回転は手動で行っている.自動化も検討したが,被験者がコントロールでき ない状態であった.

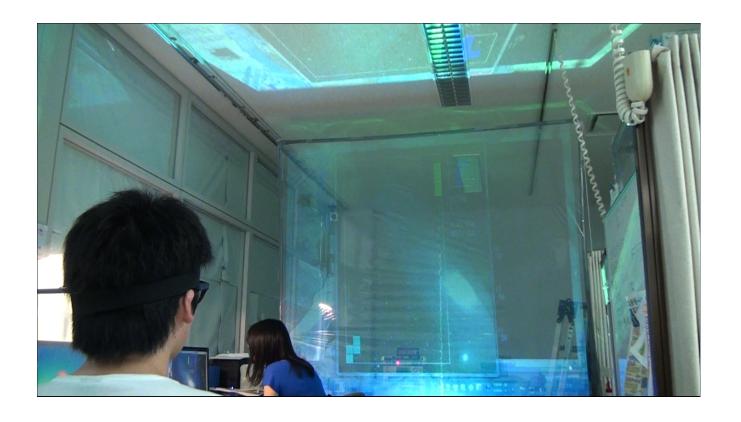

図4 テトリスゲーム

<sup>\*3</sup> 2013 年度 学生自主演習プロジェクト 申請調書

# 4.1.2 透過スクリーン

VR分野の研究として,現在存在する技術(3Dディスプレイ, HMDなど)を上回る没入感が得られ る方法がないか検討していた. そのとき,初音ミクライブ(図5)を見ていたときに初音ミクが,実際に存 在しているように見えた. それがきっかけとなり、透過スクリーンの存在を知った. 初音ミクライブでは, アクリル製であったが,資金的にも,場所的にも設置が厳しかったため,他の案を検討した.そこで,透 明フィルムを用いることにした.透過スクリーンとして用いるためには,プロジェクタの光をすべて透過 させないこと,人間が見たときに、背景が透けて見えることが条件であった. そのとき、条件に合うのが, 農業用ポリフィルム 0.05 mmである. 農業用であるために, UVカット成分を含むことにより, 透過しす ぎず,かつ,光を通す. そして, 安価であった (100 m≒ 2500円). 以上の性質より, 農業用ポリフィル ムを用いて制作したのが,透過スクリーンである(図6).このスクリーンは,黒い背景を投影すると透け る性質を持つ. それを利用すれば,初音ミクライブや文字(図7)のように投影することが可能になり,立 体感を得ることができる.また、制作当初は、通常のデータプロジェクタを使用していたが、昨年10月ご ろより,3Dプロジェクタを導入. それにより,より立体的かつ没入感を得られるようになった.

しかし,問題点もあり,プロジェクタの光が透過してしまうため,照度が低くなり,部屋を暗室にする 必要があること,投影するコンテンツすべてが立体的に見えるわけではなく,立体視用のコンテンツ(M MD\*4や立体視用動画)を制作する必要があることである.

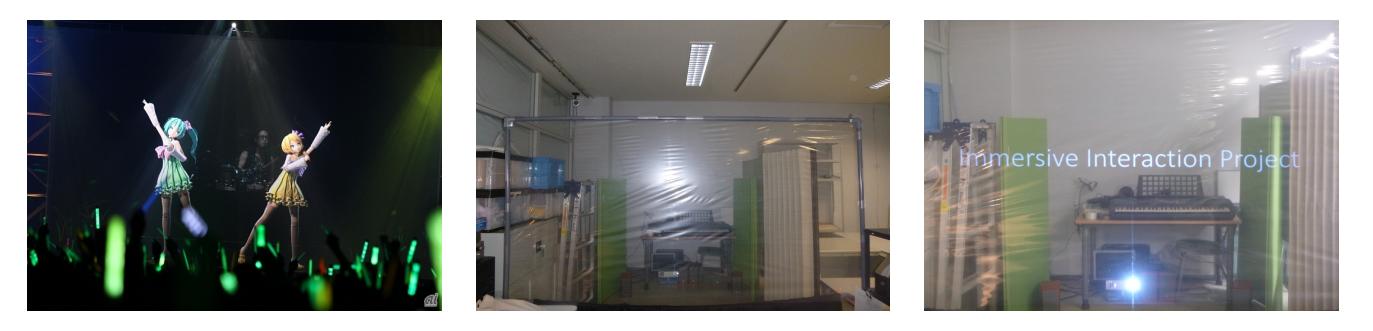

図 5 初音ミク ライブ風景 図 6 透過スクリーン 図 7 投影風景

# 4.1.3 取得された脳波データを利用したロボットアームの操作

4.1.1 で述べたテトリスゲームと同様に,脳波計から取得したデータから算出した,集中度に閾値を設 け、スイッチとして、ロボットアーム (図8)の関節の操作に利用している. 例として、閾値を 60 に設定 し、それを上回ると、ロボットの手が開く、下回ると閉じるといった動きである(図9).詳細は、後述す る個人研究(4.2.2,4.2.3)を参照されたい.

<sup>\*4 『</sup>MikuMikuDance』は,「VPVP (Vocaloid Promotion Video Project)」で無償公開しているフリーの 3DCG ムービー製作 ツール

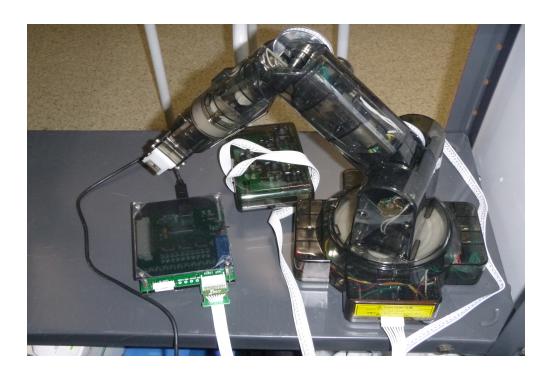

図 8 ロボットアーム いっちゃく しゅうしゃ しゅうしゃ 図 9 操作の様子

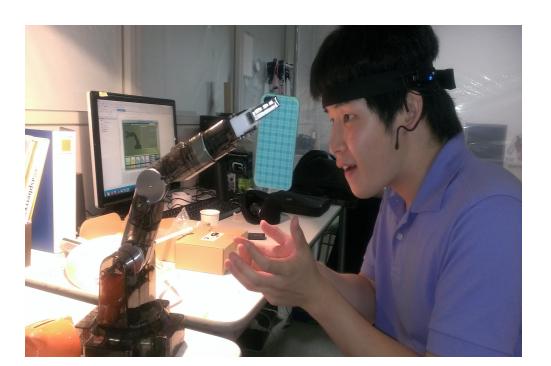

# 4.1.4 ホームカミングデー

ホームカミングデーでは、立候補し、OB·OGの方の前で、プレゼンを行った. 後の交流会では、多数 の方々に,プロジェクトの内容,研究について質問され,興味を持っていただけたものと認識している.

## 4.1.5 公開体験学習会

公開体験学習会では,プロジェクトの概要を知ってもらうため,簡単な体験型デモを行った.準備した のは、脳波分野から,脳波 TOY のマインドフレックスと B3 Band. 集中することによって動作するボー ル浮遊体験を実際にボールを浮かせるものと,コンピュータ内のシミュレータのボールを動かすものを用 意した.また.今回のために,幅 4.0m,高さ 2.7m の巨大透過スクリーンを制作し,3Dプロジェクタで 3Dコンテンツを投影した. 当日は、非常に多くの方にお越しいただき、興味を持っていただき非常に好 評であった.さらに,今回制作したスクリーンをギネス記録に申請した.結果は残念ながら,「新規開拓分 野であるが,一般化(誰でも作れる)に乏しい」と判断され,不採用であった.

#### 4.1.6 クリエ中間発表会

徳島大学と合同で開催した.本プロジェクトは和歌山大学まとめ役としてを任命され,当日までの開催 に伴う準備とともに,当日座長を務めた.また,当日のプロジェクトの発表では,教員の研究発表と間違 えられるほどの盛況振りであった.

# 4.1.7 わかやま自主研究フェスティバル

わかやま自主研究フェスティバルは、本プロジェクトが参加した初の競争的コンテストである. 当日は, 脳波計から取得されたデータを利用したロボットアームの実演,小型透過スクリーンの展示,タブレット をモニタとし,加速度センサー・GPSを用い,顔や体の向きに合わせて映像が変化する自作HMD(図 10)の展示を行った.展示内容に関し,審査員からさまざまな質問がなされ,非常に興味を持っていただ けた.

その結果,優秀賞とプレゼンテーション賞(図11)を獲得することができ,研究を外部に認められてい ることが分かり,士気の向上につながった.

# 4.1.8 科学技術論文コンクール

今年度,プロジェクトの活動内容を展示するという形では全国大会には参加・出場できなかったが、活 動内容を踏まえた論文を「科学技術論文コンクール」\*5という全国レベルのコンクールに応募し、現在審査

<sup>\*5</sup> 第 14 回 理工系学生科学技術論文コンクール http://rikokei.jp/

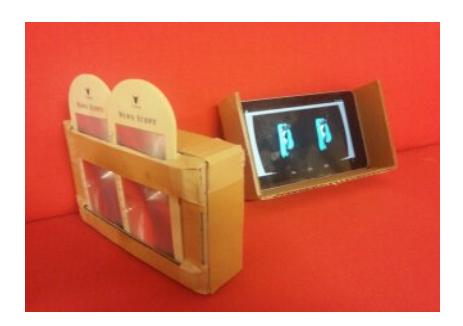

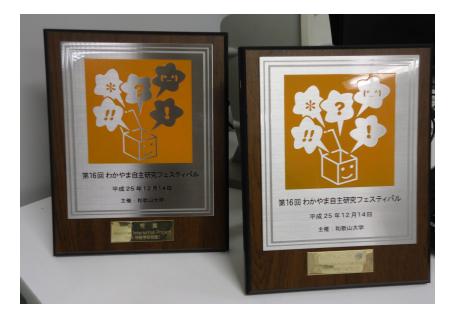

図 10 自作HMD 図 11 盾

待ちである.しかし,初めて全国レベルの大会に応募できると判断できる成果を残せていることが,1つ の誇りとなり,モチベーションをより一層高めることになった.

## 4.1.9 情報管理

研究室内のコンピュータネットワークシステムの管理,構築を行った.システムは,Windows Server と Ubuntu Server を基盤とし,DNS サーバ,Active Directory によるアカウント管理,研究データの管 理を行うファイルサーバ,プリントサーバを運用している.

## 4.1.10 その他の活動

その他の活動としては,クリエブログ講習会やことづくり室予約システムの構築,管理を行った.

# 4.2 「個人」としての成果

個人としての成果として,本プロジェクトに所属するメンバー(研究員)の成果\*6を紹介する.

#### 4.2.1 OpenGL の習得

OpenGL でグラフィックスプログラミングを行おうと思い、その基礎について以下のような勉強を 行った。

・OpenGL の機能を使えるようにするために GLUT をインストールし、環境を整え。

・空のウィンドウを開いてみる。

・ウィンドウを塗りつぶす。そのとき、glClearColor(GLclampf R, GLclampf G, GLclampf B, GLclampf A) で色を指定できる。R,G,B はそれぞれ赤, 緑, 青色の成分の強さを、最後の A は不透明 度を 0~1 の範囲で示す。(0, 0, 0, 1) は黒色,、(1, 1, 1, 1) は白色、(1, 0, 0, 1) は赤色,、(0, 1, 0, 1) は 白色、(0, 0, 1, 1) は緑色となる。

・線を引く。そのとき、glVertex2d(GLdouble x, GLdouble y) で二次元の座標値を設定する。引数の 型は GLdouble (double と等価) で、引数が float 型のときは glVertex2f()、int 型のときは glVertex2i() を使用する。

・glBegin(GLnum mode) の引数 mode に図形のタイプを指定することで、様々な図形を描く。(図形 タイプの例)

GL\_POINTS 点 GL\_LINES2 点を対にし、つないだ直線 GL\_LINE\_STRIP 折れ線

<sup>\*6</sup> 文体の修正のみを行い,できうる限り原文のまま

GL\_LINE\_LOOP 始点と終点の間もつないだ折れ線

GL\_TRIANGLES / GL\_QUADS3 / 4 点を組にした三角形・四角形

GL\_TRIANGLE\_STRIP / GL\_QUAD\_STRIP 一辺を共有した帯状の三角形・四角形

GL\_TRIANGLE\_FAN 一辺を共有した扇状の三角形

GL\_POLYGON 凸多角形

·線に色を付ける。色の指定は glColor3d(GLdouble r, GLdouble g, GLdouble b) で r, g, b には それぞれ赤, 緑, 青の強さを 0~1 の範囲で指定する。

・図形を塗りつぶす。色の指定は上記と同じである。

・ウィンドウ全体をビューポートにし、これまで ウィンドウのサイズを変更すると表示内容もそれに合 わせて拡大縮小していましたのを表示内容の大きさを変えずに表示領域のみを広げるようにする。

・プログラムの起動時に開くウィンドウの位置やサイズを指定して開く。

・マウスボタンをクリックすると、ウィンドウの左上隅を原点 (0, 0) とした画面上の画素の位置を以下 の図のような法則(図12)で表示するように設定する。

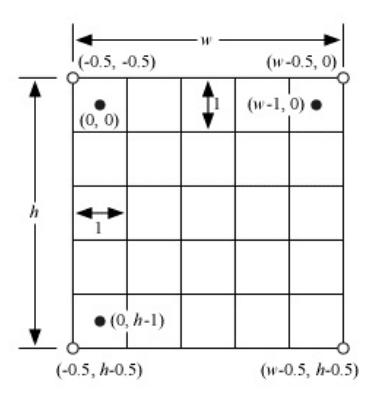

図 12 法則

・マウスの左ボタンを押してから離すまでウィンドウには何も表示されなかったもの を、マウスのド ラッグ中は線分がマウスを追うようにして描かれるようにする。このような効果をラバーバンドと言い、 ラバーバンドを実現する場合、マウスを動かしたときに直前に描いたラバーバンドを消す必要がある。ラ バーバンドを描いたことによって、ウィンドウに既に描かれていた内容が壊されてしまうので、その部分 をもう一度描き直す必要がある。しかし, そのために画面全体を書き換えるのは大変なので、ラバーバン ドを描くときは、線を背景とは異なる色で描くのではなく、描こうとする線上の画素の色を反転し、もう 一度同じ線上の画素の色を反転することで、そこに描かれていた以前の線が消えてウィンドウに描かれた 図形が元に戻るようにする。

・キーボードから読み込むようにし、q のキーや ESC キーを押したときに、プログラムが終了するよう にする。文字キー以外のタイプを検出するときは glutSpecialFunc()、モディファイアキーを検出するに は glutGetModifiers() を使う。

#### 4.2.2 ロボットアームに関する研究

2013 年度前期ではロボットアーム・キットの購入・制作を行い、bluetooh を用いて脳波計と接続し、 アームの先端部分の開閉動作のみではあるが、脳波による1chのロボット操作が可能になった。

また、この時システムとプログラムの相性からか、チャンネルのON/OFF切り替えスムーズに行わ れないという欠点があったが、後に sleep 関数を用いて、チャンネルの切り替え時に、意図的に動作をス トップさせることで、改良が見られた。しかし、繰り返し動作をストップさせるプログラムの性質上、動 作途中でメモリのデータ処理が追いつかなくなり、強制的にプログラムが終了してしまうという新たな問 題も発生している。

2013 年度後期では、アーム操作の自由度を高めるために、パラメータの閾値を増やしてロボットアーム の可動部数を多くする(操作の自由度を高める)ことが可能になった。

今回のやり方では、アーム操作用のウィンドウをパソコンのデスクトップ画面上の一定の位置に据え置 きし、脳波パラメータの数値によって各部位(手のひら・手首・前腕・上腕・台座)の操作ボタンに対応 した座標上にマウスポインタを移動させて、クリックさせることで1ch10操作を実現させた。動作 可能部位の増加に伴い、脳波パラメータの閾値も9つとなっている。座標計測にはフリーソフトの mpp Utility を用いた。

またロボットアームに関しては、研究を円滑に進めるために、販売元の株式会社イーケイジャパン様に 制御プログラムの内容を問い合わせてみたが、ロボットアームのソースファイル、USB インターフェース 仕様についての資料は非公開としているため、希望に添えないという回答を頂いている。

## 4.2.3 ロボットアームと, Rspberry PI を用いた研究

前期

前期は、C 言語の勉強と、ロボットアームの基礎を同時進行で学んだ。

C 言語の勉強

『速習 C 言語入門 [第 2 版] -脳に定着する新メソッドで必ず身につく-』を用いて、C 言語を一から学 んだ。

プログラムで脳波の値を受け取り、その値が一定値を超えた値になった時(またはその逆)に、ロボッ トアームのグリッパを閉じる、開く等の動作をさせる信号を送るプログラムに書けることを目標にした。

ロボットアーム基礎

『MR - 999CP』を用いて、動作に必要なモーターの配置や、数、動作トルクを知るとともに、PC か らの信号を動作に変える、マイコン部の構造を理解することを目標とした。

#### 脳波でハード(ロボットアーム)を動かす

上記の演習を最終的には融合させて、私たちの作ったロボットアーム(または、それに準じるもの)を 自身の作ったプログラムで動かすことが本演習の最終目標である。

# 後期

前期に行った、C 言語の勉強と、ロボットアームの基礎を応用すべく raspberry pi(小型 PC 端末)を用 いて簡単なアーム(握る離す)を作成しようと考えました。以前同様、脳波計との接続も行う予定である。

## raspberry pi の GPIO 端子の理解

『Raspberry Pi ユーザーガイ ISBN-13: 978-4844333746』を用いて、raspberry pi の基本 OS の linux のコマンド等の理解、電子回路工作に必要な、GPIO 端子の使い方の理解を行った。

簡易アームの作成

アームであるが,グリップ機構のみの簡単なものをまず作り、それを発展させたいと考えた。

# 脳波でハード(ロボットアーム)を動かす

上記の演習を最終的には融合させて、私たちの製作したロボットアーム(または、それに準じるもの)を 自身の作ったプログラムで動かすことが本演習の最終目標である。

演習の結果 C 言語については、一通り勉強することができ、プログラミングも一定の程度であれば自分 でで組めるようになった。ロボットアームについては、マイコンの勉強が必要なため、理解には至ってい ないが、raspberry pi を用いることで、簡単なアームであるなら操作可能と分かった。今回はさまざまな

ところで、勉強さらにが必要である部分が多く、最終目標であった脳波でハードウェアを動かすという目 標は達成できなかった。しかし、個々のパーツについては一定以上の知識を得られた。

詳細

Raspberry Pi の GPIO の端子について、Python 言語での書き方しか分からず、汎用性がないため、 C 言語で書きかえる必要があった。そこで、C library for Broadcom BCM 2835\*7」を使うことで、C 言語から、GPIO 端子に電力の供給命令を直接出せるようになることが分った。しかし,導入したところ 動作しなかった。原因としては、古いライブラリらしく Raspberry Pi では動作しないようであった。そ こで、他の方法では、「wiringPi.h」を用いる方法があることが分かり、導入し、プログラムを以下のよう に書いたところ、LED を点滅させること(図13)ができた。

```
#include <wiringPi.h>
#include <stdio.h>
int main (void){
int pin0 = 7; // GPIO 17
if (wiringPisetup() == -1)return 1;
printf("setupOK\n");
pinMode(pin0, OUTPUT);
while (1)
{
printf("GREEN\n");
digitalWrite(pin0, 1);
delay(10000);
digitalWrite(pin0, 0);
}
return 0;
}
```
これにより、プログラムに汎用性が出たため,次回以降は、これを応用していきたいと考えている。

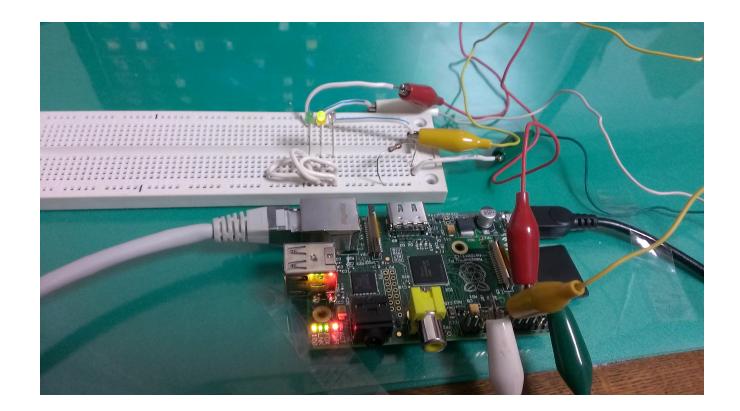

図 13 LED 点灯中

<sup>\*7</sup> http://www.airspayce.com/mikem/bcm2835/

# 5 今後の予定

# 5.1 脳波データの分析

脳波計からは、集中度やリラックス度といった情報のほかに、生データ(原波形)や、周波数分析,フィ  $\nu$ タリングがすでに完了した $\alpha$ ,  $\theta$ ,  $\beta$ ,  $\gamma$ 波などのデータの抽出も可能である. その取り出せる情報を 分析することをすでに始めている.手始めとして,現在使用している脳波計の最大のブラックボックスで ある,集中度とリラックス度を算出するための要素の特定を始めている.脳波を扱うためには,さまざま な数学的処理が必要である. 正規化(脳波データを0~1といったパラメータに変換する), 主成分分析 (脳波の中から有用なデータを取り出す),ニューラルネットワーク(取り出されたデータを入力して新た な結果を得る)といった処理を行うのが,通例である.現在各パラメータの値の正規化を行っている.今 後、本プロジェクトも、通例で行われている一連の処理を行っていきたいと考えている。これにより、現 在,主に利用している,集中度とリラックス度以外でも,コンピュータの操作に利用できるデータが発見 される可能性がある.また,現在使用している脳波計は,前頭葉の脳波を主に利用しているため,集中に 関する脳波がもっとも出やすいところで計測している.人の運動行動を司るのは運動野であり,それは, 側頭葉の上あたりに位置する.後々,その部分を測定できる脳波計の導入も検討したい.

# 5.2 取得された脳波データを用いたコンピュータの操作

今年度,本プロジェクトでは,取得された脳波データを,コンピュータアプリケーションとロボットアー ムの操作のトリガーとして用いた.報告書で述べた通り,現在,集中度に閾値を設定することで,操作を 可能としているが,精度に問題が残っている.今後,前項で述べたように,集中度やリラックス度以外の データをトリガーとして利用することや, 閾値の設定の細分化などを行っていきたい.

# 5.3 操作対象のコンテンツの研究

現在,VR分野として,透過スクリーンに代表される3Dに力を入れている.今後,現在の研究の発展 に努力しつつ,3D以外のVR(HMD,音,温感など)にも研究の手を広げ,高い没入感を得られるよ う研究していきたい.

# 5.4 操作対象のロボットの研究

今年度は,ロボットアームを操作することを研究したが,今後も続けていきたい.また,他のロボット (飛行型ロボット,2 足歩行型ロボット)といった操作すべきアクチュエータが多いロボット技術の研究, 応用に努めていきたい.

## 5.5 広報活動

今年度,広報活動に関しては,決して効率的であったとはいえない.来年度では,公式 HP を開設し, 研究成果を Youtube やニコニコ動画に動画で公開していきたいと考えている. それにより, より多くの 人に本プロジェクトの活動をアピールできるようになる.

# 5.6 他のプロジェクトの連携

今年度は、昨年度以上に、他のプロジェクトとの協力関係を築けたのではないかと考えている。来年度 は,プロジェクトの壁を越えた活動(情報・技術提供など)をさらに,活発にし,該当プロジェクトだけ でなく,クリエ全体の技術の向上に貢献したい.

# 5.7 国内・国際コンテストへの参加

今年度は,研究内容を展示するという形で,コンテストに参加することはできいなかったが,来年度は 大きく2つのコンテストへの参加を予定している.1つめが,VR分野の研究の発表の場である,「国際学 生対抗バーチャルリアリティコンテスト」,分野問わず総合的な研究の発表の場である「サイエンス・イン カレ」への参加を予定している.この2つのコンテストは、世界で上位に入るコンテストであり,来年度 は,参加を目標に,再来年度は,入賞を目標に活動したい.

# 6 和歌山大学 基金枠

今年度,2014 年 1 月に,クリエで公募された和歌山大学基金枠に応募し,研究の成果,意気込み等が伝 わり,採択された.この基金枠に採択されるということは,クリエの代表のプロジェクトになったという ことである.予算を含め研究内容は,現在検討中であるが,本プロジェクトは,クリエの代表であるとい う意識を常に持ち,イベントに積極的に参加し,国内だけにとどまらず,世界レベルで認められるような 研究成果を残すべく研究を行っていきたい.今後の研究に期待されたい.

# 参考文献

[1] 慶應義塾大学理工学部生命情報学科 牛場潤一, 脳内イメージでコンピュータを操作頭の中で考えただ けでセカンドライフ内を「散歩」できる技術の開発に成功, 2007/10/11 慶應義塾大学 HP.